# TP Informatique  $n^{\circ} 12/13$ Simulation de variables aléatoires à densité

## I. Méthode d'inversion : cas d'une fonction de répartition bijective

## I.1. Avant-propos

Dans ce TP, on s'intéresse au problème suivant.

#### Données :

 $\times$  une v.a.r. X a priori difficile à simuler informatiquement,

 $\times$  la fonction de répartition  $F$  de la v.a.r.  $X$ .

But : obtenir une v.a.r.  $V$  de même fonction de répartition  $F$ (*i.e.* de même loi que  $X$ ) plus simple à simuler informatiquement.

I Rappeler les propriétés qui caractérisent une fonction de répartition.

Une fonction  $F : \mathbb{R} \to [0, 1]$  est la fonction de répartition d'une v.a.r. X si :

1) F est croissante,

2)  $F$  est continue à droite en tout point de  $\mathbb{R}$ ,

3)  $\lim_{x \to -\infty} F(x) = 0$ ,

4)  $\lim_{x \to +\infty} F(x) = 1.$ 

On peut montrer de plus que F admet une limite finie à gauche en tout point  $x \in \mathbb{R}$ . Plus précisément :  $\forall x \in \mathbb{R}$ , lim  $F(t) = F(x) - \mathbb{P}([X = x]) = \mathbb{P}([X < x])$  $t\rightarrow x$ 

 $\triangleright$  Que doit-on ajouter pour que F soit la fonction de répartition d'une v.a.r. à densité ?

Dans ce cas, il faut rajouter :

2) F est coninue en tout point de R (remplace le 2) précédent),

5)  $F$  est  $C^1$  sur  $\mathbb R$  sauf, éventuellement, en un nombre fini de points.

## I.2. Énoncé du théorème d'inversion dans le cas où  $F$  est bijective

#### Théorème 1.

Soit X une v.a.r. dont la loi est donnée par sa fonction de répartition  $F : \mathbb{R} \to [0,1]$ . Soit U une v.a.r. telle que  $U \hookrightarrow \mathcal{U}([0, 1]).$ 

On suppose de plus que :

 $\times$  F est continue sur  $\mathbb{R}$ ,

 $\times$  F est strictement croissante sur  $\mathbb{R}$ .

On a alors :

• F est bijective de  $\mathbb R$  dans  $[0,1]$ .

• La v.a.r.  $V = F^{-1}(U)$  a pour fonction de répartition F.

Rappeler la fonction de répartition d'une v.a.r. U telle que  $U \hookrightarrow \mathcal{U}([0,1])$ .

 $F_U : \mathbb{R} \rightarrow \mathbb{R}$  $x \rightarrow F_U (x) =$  $\sqrt{ }$  $\int$  $\overline{\mathcal{L}}$ 0  $\quad$  si  $x < 0$ x si  $x \in [0, 1]$ 1  $\sin x > 1$ 

- Démontrer le théorème d'inversion.
	- La fonction  $F$  est bijective par application du théorème de la bijection.
	- Notons G la fonction de répartition de la v.a.r.  $F^{-1}(U)$ . Autrement dit, pour tout  $x \in \mathbb{R}$ , on  $a : G(x) = \mathbb{P}([F^{-1}(U) \leq x])$ . Soit  $x \in \mathbb{R}$  et  $\omega \in \Omega$ , remarquons tout d'abord que :

 $\omega \in [F^{-1}(U) \leq x]$  $\Leftrightarrow$   $F^{-1}(U(\omega)) \leq x$  $\Leftrightarrow$   $U(\omega) \leqslant F(x)$  $\Leftrightarrow \omega \in [U \leqslant F(x)]$ 

Ainsi, on a :  $G(x) = \mathbb{P}([F^{-1}(U) \leq x]) = \mathbb{P}([U \leq F(x)]) = F_U(F(x)) = F(x).$  $(\text{car } F(x) \in [0,1])$ 

## I.3. Simulation d'une v.a.r. suivant la loi standard de Gumbel

## I.3.a) Aspect théorique

Soit  $\lambda > 0$  et soit F la fonction définie sur  $\mathbb R$  par :  $\forall x \in \mathbb R$ ,  $F(x) = \exp(-e^{-\lambda x})$ . ► Justifier que F est de classe  $\mathcal{C}^{\infty}$  sur R et montrer que F réalise une bijection de R sur  $[0,1]$ .

• F est de classe  $\mathcal{C}^{\infty}$  comme composée de fonctions  $\mathcal{C}^{\infty}$ . Pour tout  $x \in \mathbb{R}$ , on a :

$$
F'(x) = -(-\lambda e^{-\lambda x}) \times e^{-e^{-\lambda x}} = \lambda e^{-\lambda x} \times e^{-e^{-\lambda x}} > 0
$$

• La fonction  $F$  est :

 $\times$  continue sur  $]-\infty, +\infty[$ ,  $\times$  strictement croissante sur  $]-\infty, +\infty[$ . La fonction F réalise donc une bijection de  $]-\infty, +\infty[$  sur  $F(]-\infty, +\infty[) = \lim_{x \to -\infty} F(x), \lim_{x \to +\infty} F(x)[.$ Or :  $\times \lim_{x \to -\infty} -e^{-\lambda x} = -\infty$  donc  $\lim_{x \to -\infty} F(x) = \lim_{x \to -\infty} e^{-e^{-\lambda x}} = 0$  $\times \lim_{x \to +\infty} -e^{-\lambda x} = 0$  donc  $\lim_{x \to +\infty} F(x) = \lim_{x \to +\infty} e^{-e^{-\lambda x}} = 1.$ donc F réalise une bijection de R dans  $[0,1]$ .

En déduire que F est la fonction de répartition d'une v.a.r. T admettant une densité  $f_T$ continue sur  $\mathbb R$  que l'on déterminera. (on dit que T suit la loi de Gumbel de paramètre  $\lambda$ )

La fonction  $F$  vérifie les propriétés suivantes. 1) F est (strictement) croissante, 2) F continue sur  $\mathbb{R}$ , 3)  $\lim_{x \to -\infty} F(x) = 0$ , 4)  $\lim_{x \to +\infty} F(x) = 1$ , 5)  $F$  de classe  $C^1$  sur  $\mathbb R$ F est donc bien une fonction de répartition de variable à densité. Une densité est obtenue en dérivant  $F: \forall t \in \mathbb{R}, f_T(t) = \lambda e^{-\lambda t} \times e^{-e^{-\lambda t}}$ 

On suppose maintenant que  $\lambda = 1$ . (on parle alors de loi standard de Gumbel de paramètre)

- $\blacktriangleright$  Expliciter la bijection réciproque G de la fonction F.
	- Avec  $\lambda = 1$ , on a  $F(x) = e^{-e^{-x}}$ .
	- Soient  $x \in \mathbb{R}$  et  $y \in ]0,1[$ . On a alors  $y > 0$  et  $-\ln y > 0$ . Raisonnons par équivalence :

 $y = F(x) \Leftrightarrow y = e^{-e^{-x}} \Leftrightarrow \ln y = -e^{-x} \Leftrightarrow e^{-x} = -\ln y$  $\Leftrightarrow$   $-x = \ln(-\ln u)$  $\Leftrightarrow x = -\ln(-\ln y)$ 

La réciproque de  $F$  est donc la fonction :

 $G : [0,1] \rightarrow \mathbb{R}$  $x \rightarrow -\ln(-\ln x)$ 

- Soit  $U$  une variable aléatoire suivant la loi uniforme sur l'intervalle  $]0,1[$ . Quelle est la loi de la variable aléatoire  $G(U)$ ?
	- D'après la méthode d'inversion,  $G(U)$  a pour fonction de répartition F. Ainsi,  $G(U)$ suit la loi standard de Gumbel.
	- On peut le démontrer facilement. Pour tout  $x \in \mathbb{R}$ , on a :

$$
[G(U) \leq x] = [F(G(U)) \leq F(x)] = [U \leq F(x)]
$$

donc  $F_{G(U)}(x) = \mathbb{P}(G(U) \leq x) = \mathbb{P}(U \leq F(x)) = F_U(F(x)) = F(x)$ car  $F$  est à valeurs dans  $]0,1[$ .

I Écrire en Python une fonction Gumbel simulant une v.a.r. suivant la loi standard de Gumbel.

 $1$  def Gumbel(): <sup>2</sup> return -np.log(-np.log(rd.random()))

## I.3.b) Représentation graphique

#### Densité de probabilité

Dans cette section, on compare la densité de probabilité théorique avec la densité de probabilité obtenue par simulation. Pour ce faire, on procède comme suit :

- $\times$  on produit N observations de la simulation de la loi standard de Gumbel,
- <sup>×</sup> on découpe ces données en n classes,
- <sup>×</sup> on trace l'histogramme des effectifs associé.
- I Tracer sur un même graphique la densité théorique et la densité simulée.

```
1 import numpy as np
2 import random as rd
3 import matplotlib.pyplot as plt
4
5 # Valeur des paramètres
_6 n = 100
\text{ }_{Z} N = 10000
8
9 # Densité théorique
_{10} x = np.linspace(-4, 10, n)
_{11} y = np.exp(-x) * np.exp(-np.exp(-x))
12
13 # Simulation de N observations
_{14} Obs = [Gumbel() for k in range(N)]
\underline{15}_{16} plt.subplot(1,2,1)17 # Tracé de la densité théorique
_{18} plt.plot(x, y, color = 'r', linewidth = 1.5)
19 # Tracé de la densité observée
_{20} plt.hist(Obs, bins = n, normed = True, color = 'b')
21
```
#### Fonction de répartition

On se propose maintenant de comparer la fonction de répartition théorique avec sa version obtenue par simulation. Pour ce faire, on procède comme suit :

- $\times$  on récupère le tableau des effectifs des N observations précédentes,
- $\times$  on récupère la liste définissant les classes des N observations précédentes,
- <sup>×</sup> on trace le diagramme en bâtons des effectifs cumulés associé.
- I Tracer sur un même graphique la fonction de répartition théorique et celle simulée.

```
22 # Fonction de répartition théorique
23 z = np.exp(-np.exp(-x))
24 # Tableau des effectifs
_{25} nbCl = n
_{26} (effectif, cl) = np.histogram(Obs, nbCl)
27 # Effectifs cumulés
28 effCum = np.cumsum(effectif)
```
 $_{29}$  plt.subplot $(1,2,2)$ <sup>30</sup> # Tracé de la fonction de répartition théorique  $_{31}$  plt.plot(x, z, color = 'r', linewidth = 1.5) <sup>32</sup> # Tracé de la répartition simulée  $33$  plt.bar(cl[0:n], effCum / N, color = 'b', width=cl[1]-cl[0])

## I.4. Simulation d'une v.a.r. suivant la loi de Cauchy

### I.4.a) Aspect théorique

Soient  $a > 0$  et F la fonction définie sur R par :  $\forall x \in \mathbb{R}, F(x) = \frac{1}{\pi} \arctan \left( \frac{x}{a} \right)$  $+ \frac{1}{2}$  $\frac{1}{2}$ .  $\blacktriangleright$  Justifier que F réalise une bijection de R sur [0, 1].

 $\blacktriangleright$  En déduire que F est la fonction de répartition d'une v.a.r. X admettant une densité  $f_X$ continue sur R que l'on déterminera.

La fonction F vérifie les propriétés suivantes. 1) F est (strictement) croissante, 2) F continue sur  $\mathbb{R}$ , 3)  $\lim_{x \to -\infty} F(x) = 0$ , 4)  $\lim_{x \to +\infty} F(x) = 1$ , 5) F de classe  $C^1$  sur R F est donc bien une fonction de répartition de variable à densité. Une densité est obtenue en dérivant  $F: \forall t \in \mathbb{R}, f_X(t) = \frac{1}{\pi a}$ 1  $1 + \left(\frac{x}{a}\right)$  $\frac{x}{a}$ <sup>2</sup>  $\blacktriangleright$  Expliciter la bijection réciproque G de la fonction F.

 $\triangleright$  Soit U une variable aléatoire suivant la loi uniforme sur l'intervalle  $[0,1]$ . Quelle est la loi de la variable aléatoire  $G(U)$ ?

D'après la méthode d'inversion,  $G(U)$  a pour fonction de répartition F. Ainsi,  $G(U)$ suit la loi de Cauchy de paramètre a.

 $\triangleright$  Écrire en Python une fonction Cauchy(a) simulant une v.a.r. suivant la loi de Cauchy.

```
1 def Cauchy(a):
\frac{2}{2} return a * np.tan(np.pi*(rd.random()-1/2))
```
#### I.4.b) Représentation graphique

#### Densité de probabilité

I Tracer sur un même graphique la densité théorique et la densité simulée.

```
1 # Valeur des paramètres
2 \text{ a } = 13 n = 100\frac{4}{10} N = 10000
5 # Densité théorique
\frac{6}{2} x = np.linspace(-4, 10, n)
\frac{7}{2} y =
8
9 # Simulation de N observations
_{10} Obs = [Cauchy(a) for k in range(N)]
\underline{11}12 plt.subplot(1,2,1)13 # Tracé de la densité théorique
14 plt.plot(x, y, color = 'r', linewidth = 1.5)
15 # Tracé de la densité observée
_{16} plt.hist(Obs, bins = n, normed = True, color = 'b')
17
```
## Fonction de répartition

 $\triangleright$  Tracer sur un même graphique la fonction de répartition théorique et celle simulée.

```
18 # Fonction de répartition théorique
19 z =
20 # Tableau des effectifs
21 nbCl = n
_{22} (effectif, cl) = np.histogram(Obs, nbCl)
23 # Effectifs cumulés
24 effCum = np.cumsum(effectif)
25
_{26} plt.subplot(1,2,2)27 # Tracé de la fonction de répartition théorique
_{28} plt.plot(x, z, color = 'r', linewidth = 1.5)
29 # Tracé de la répartition simulée
\underline{\hspace{1cm}30} plt.bar(cl[0:n], effCum / N, color = 'b', width=cl[1]-cl[0])
```
## II. Méthode d'inversion : cas pratique

II.1. Énoncé du théorème d'inversion, cas pratique

#### Théorème 2.

Soit  $X$  une v.a.r. à densité dont la loi est donnée par sa fonction de répartition  $F$ . Soit U une v.a.r. telle que  $U \hookrightarrow \mathcal{U}([0, 1]).$ On suppose de plus qu'il existe  $(a, b) \in \mathbb{R}^2$  tel que :  $\times$  F est strictement croissante sur  $[a, b],$  $\times$  F est nulle sur  $]-\infty, a[$ ,  $\times$  F est égale à 1 sur  $|b, +\infty|$ . On a alors : • F est bijective de  $[a, b]$  sur  $[0, 1]$ . • La v.a.r.  $V = F^{-1}(U)$  a pour fonction de répartition F.

## II.2. Simulation d'une v.a.r. suivant la moi uniforme sur un intervalle réel

On considère une v.a.r. X telle que  $X \hookrightarrow \mathcal{U}([a, b])$  (où a et b deux réels tels que  $a < b$ ).

 $\triangleright$  Que signifie que  $X \hookrightarrow \mathcal{U}([a, b])$  ?

a) 
$$
X(\Omega) = [a, b]
$$
  
\nb) X admet pour densité la fonction :  
\n
$$
\begin{array}{ccc}\nf & \vdots \downharpoonright \mathbb{R} & \rightarrow & \mathbb{R} \\
x & \mapsto & \left\{\begin{array}{ccc}\n1 & \text{si } x \in [a, b] \\
0 & \text{ sinon}\n\end{array}\right.\n\end{array}
$$

 $\blacktriangleright$  Déterminer la fonction de répartition  $F$  de X.

Soit 
$$
x \in \mathbb{R}
$$
. On étudie la valeur de  $F(x)$  en fonction de  $x$ .  
\n• Si.  $x \le a$ :  
\n $F(x) = \int_{-\infty}^{x} f(t) dt = \int_{-\infty}^{x} 0 dt = 0$   
\n• Si.  $x \in [a, b]$ :  
\n $F(x) = \int_{-\infty}^{x} f(t) dt = \int_{-\infty}^{a} f(t) dt + \int_{a}^{x} f(t) dt$   
\n $= \int_{-\infty}^{a} 0 dt + \int_{a}^{x} \frac{1}{b-a} dt$   
\n $= 0 + \frac{x-a}{b-a}$   
\n• Si.  $x > b$ :  
\n $F(x) = \int_{-\infty}^{a} f(t) dt + \int_{a}^{b} f(t) dt + \int_{b}^{x} f(t) dt$   
\n $= \int_{-\infty}^{a} 0 dt + \int_{a}^{b} \frac{1}{b-a} dt + \int_{a}^{x} 0 dt$   
\n $= 0 + \frac{b-a}{b-a} + 0 = 1$ 

 $\blacktriangleright$  Démontrer que F réalise une bijection de  $[a, b]$  sur  $]0, 1[$ . Déterminer sa bijection réciproque  $G : ]0,1[ \rightarrow ]a,b[$ .

Soit 
$$
x \in ]0,1[
$$
 et  $y \in ]a,b[$ . On détermine  $G$  en raisonnant par équivalence.  
 $y = F(x) \Leftrightarrow y = \frac{x-a}{b-a} \Leftrightarrow (b-a) y = x-a \Leftrightarrow x = (b-a) y+a \Leftrightarrow x = G(y)$ 

 $\triangleright$  On prolonge G en posant  $G(x) = a$  si  $x \le 0$  et  $G(x) = b$  si  $x \ge 1$ . Déterminer la loi de la v.a.r.  $V = G(U)$ .

Soit 
$$
x \in \mathbb{R}
$$
.  
\n•  $\underline{\mathbf{Si}} \underline{x} \leq \underline{a}$ :  
\n $[G(U) \leq x] = \emptyset$  car  $G(U)$  est à valeurs dans  $[a, b]$ . D'où :  $\mathbb{P}([G(U) \leq x]) = 0$ .  
\n•  $\underline{\mathbf{Si}} \underline{x} \in \underline{a}, \underline{b}$  :  
\n $F_V(x) = \mathbb{P}(G(U) \leq x) = \mathbb{P}(F(G(U)) \leq F(x)) = \mathbb{P}(U \leq F(x)) = F(x)$ .  
\n•  $\underline{\mathbf{Si}} \underline{x} \geq \underline{b}$  :  
\n $[G(U) \leq x] = \Omega$  car  $G(U)$  est à valeurs dans  $[a, b]$ . D'où :  $\mathbb{P}([G(U) \leq x]) = 1$ .  
\nAinsi, on a :  $V \hookrightarrow \mathcal{U}([a, b])$ .

 $\triangleright$  Écrire en Python une fonction unfiCont(a,b) simulant un v.a.r. suivant la loi  $\mathcal{U}([a, b])$ .

```
1 def unifContinue(a, b)
\frac{2}{2} return(a + (b-a) \star rd.random())
```
## II.3. Simulation d'une v.a.r. suivant une loi exponentielle

## II.3.a) Aspect théorique

Soit  $\lambda > 0$  et soit X une v.a.r. telle que  $X \hookrightarrow \mathcal{E}(\lambda)$ .

 $\triangleright$  Que signifie  $X \hookrightarrow \mathcal{E}(\lambda)$  ?

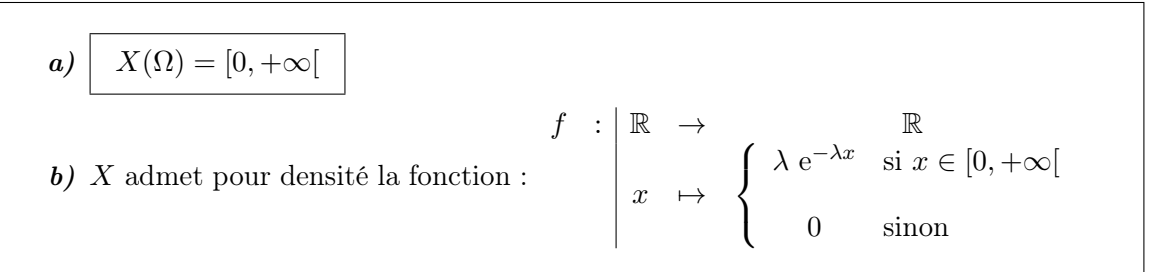

Déterminer la fonction de répartition  $F$  de  $X$ .

• 
$$
\frac{\text{Si } x < 0 : F(x) = \mathbb{P}(X \leq x) = \mathbb{P}(\emptyset) = 0.
$$
  
\n*(en effect, X est à valeurs positives)*  
\n•  $\frac{\text{Si } x \geq 0 :}{\text{F(x)} = \int_{-\infty}^{x} f(t) dt = \int_{-\infty}^{0} f(t) dt + \int_{0}^{x} f(t) dt = \int_{0}^{x} \lambda e^{-\lambda t} dt$   
\n $= \lambda \int_{0}^{x} e^{-\lambda t} dt = \lambda \left[ \frac{-e^{-\lambda t}}{\lambda} \right]_{0}^{x} = -e^{-\lambda x} + e^{\lambda 0} = 1 - e^{-\lambda x}$ 

 $\triangleright$  Démontrer que F réalise une bijection de  $]0, +\infty[$  dans  $]0, 1[$ . Déterminer sa bijection réciproque  $G: ]0, +\infty[ \to ]0, 1[$ .

Soit  $x \in ]0,1[$  et  $y \in ]0,+\infty[$ . On détermine G en raisonnant par équivalence.  $y = F(x) \Leftrightarrow y = 1 - e^{-\lambda x} \Leftrightarrow 1 - y = e^{-\lambda x} \Leftrightarrow -\lambda x = \ln(1 - y) \Leftrightarrow x = -\frac{\ln(1 - y)}{\lambda}$ λ

 $\triangleright$  On prolonge G en posant  $G(x) = 0$  si  $x \le 0$ . Déterminer la loi de la v.a.r.  $V = G(U)$ .

• Si  $x \leqslant 0$  :  $[G(U) \leq x] = \varnothing$  car  $G(U)$  est à valeurs strictement positives. D'où  $\mathbb{P}([G(U)\leqslant x])=0.$ •  $\text{Si } x \geq 0$ :  $\mathbb{P}(G(U) \leq x) = \mathbb{P}(F(G(U)) \leq F(x)) = \mathbb{P}(U \leq F(x)) = F(x).$ Ainsi, on  $a: V \hookrightarrow \mathcal{E} (\lambda)$ .

 $\triangleright$  Écrire une fonction expo(lambda) qui simule une v.a.r. suivant la loi exponentielle de paramètre lambda.

```
\frac{1}{1} def expo(lambda):
\frac{2}{2} return(-(1/lambda) \star np.log(1-rd.rand()))
```
## II.3.b) Représentation graphique

## Densité de probabilité

 $\blacktriangleright$  Tracer sur un même graphique la densité théorique et la densité simulée.

```
1 # Valeur des paramètres
2 a = 2b = 7_4 n = 100
5 \text{ N} = 100006 # Densité théorique
\mathbf{y} = \mathbf{x} = \mathbf{np}. linspace(a, b, n)
\underline{8} y =
9
10 # Simulation de N observations
11 Obs = [unifCont(a,b) for k in range(N)]
12
13 plt.subplot(1,2,1)14 # Tracé de la densité théorique
_{15} plt.plot(x, y, color = 'r', linewidth = 1.5)
16 # Tracé de la densité observée
_{17} plt.hist(Obs, bins = n, normed = True, color = 'b')
18
```
## Fonction de répartition

I Tracer sur un même graphique la fonction de répartition théorique et celle simulée.

```
18 # Fonction de répartition théorique
19 Z =20 # Tableau des effectifs
_{21} nbCl = n
_{22} (effectif, cl) = np.histogram(Obs, nbCl)
23 # Effectifs cumulés
24 effCum = np.cumsum(effectif)
25
_{26} plt.subplot(1,2,2)27 # Tracé de la fonction de répartition théorique
28 plt.plot(x, z, color = 'r', linewidth = 1.5)
29 # Tracé de la répartition simulée
\mathbf{30} plt.bar(cl[0:n], effCum / N, color = 'b', width=cl[1]-cl[0])
```